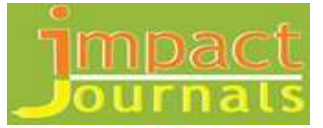

# **GOOGLE SCHOLAR GATEWAY TO RESEARCH**

# *Meera. B. J*

*Librarian, Seshadripuram Law College, Bangalore, Karnataka, India* 

**Received: 08 Feb 2019 Accepted: 13 Feb 2019 Published: 20 Feb 2019**

# *ABSTRACT*

*Academic libraries choose the Internet as their primary publication of pre-publication platform along with their other sources. It supports remote collaboration & easy to access cross-disciplinary research. The internet can be used for conducting research to locate references-Literature reviews, Data Collection, Data analysis, Dissemination. Google allows the user to keywords which should appear, may appear, must appear, and must not appear in a document. Google Scholar provides a simple way to broadly search for scholarly literature. From one place, you can search across many disciplines and sources: articles, thesis, books, abstracts, and court opinions, from academic publishers, professional societies, online repositories, universities and other websites.* 

*KEYWORDS: Internet, Google, Google Scholar, Information, User*

# **INTRODUCTION**

The internet is not a library! But it is a world of Library, Libraries & Library......

No one havetaken a decision about how information should be organized, categorized, so that information can be found easily. Majority of the time it acts as a Virtual librarian to help users to find the information they need. There are no class marks to help identify what a document is about...... or to use to search for a document. There are no "shelves" that we can browse. Nobody knows exactly what the Internet contains. There are no physical limits to the amount of information contained on the Internet. The internet can only be trusted to some extent. The internet is never switched off, it is a platform for immediate dissemination of information. They are gateways to provide information which is relevant to the user who issurfing/browsing. The internet provides information with the help of search tools/search engines. Academic libraries choose the Internet as their primary publication of pre-publication platform along with their other sources. Many journals are also available online. Internet publisher can reach audiences whereas traditional publishers couldn't reach. A user can reach anywhere in the world to obtain data. It supports remote collaboration & easy to access cross-disciplinary research.

The internet can be used for conducting research to locate references-Literature reviews, Data Collection, Data analysis, Dissemination.

#### **Use of Search Engine to Locate Resource/Information**

**Academic info, National Archives, BASE, CiteuLike, Eric, Google Scholar, Infomine, Infotopia, LibGuidesCommunity, Library of Congress, Refseek, The Virtual LRC** are some of the **Search Engine** used by the users to retrieve the required information. Search engines allow a user to describe information for a query needed and then compare a document collection through the index to the query to retrieve those documents which appear to be most relevant. They differ widely in the number of documents they index, and also in the parts of the document they index.

A user should familiarise with search engine's search tips to make the best use of search engine as they expect queries in some form of Boolean Logic. Rather on relaying on one, it is better to use two to three search engines for retrieving the information. Search engines work on the policy "What You Ask For IS What You Get". The more precise the user's query, the more accurate results will be.

## **Google's Advanced Search**

Google allows the user to keywords which should appear, may appear, must appear, and must not appear in a document. A user can choose as many as words or as few as they need. For finding Subject specific collection is to put the word "Collection" into the "with all of the words" box, the add the name of specific discipline into the "with the exact phrase" text box, and the words "publication paper resource" into the "with any of the words" text box, and user can add other words which must appear into the "without the words" box. If the user cannot get useful results replace the word" collection" with the word "links" in the "with all of the words" box. Google's advance search explicitly supports to locate a publication.

#### **Internet –Educators**

Librarian is a human search engine who plays role in creating repositories of information which their students can use for their own benefit, as well as allows publish the results of their research through the internet. The internet is merely a collection of documents available for our perusal, it is also a technological framework that can be used to enhance our roles as Librarians/Educators. The student population becomes larger in strength it becomes harder for the librarians to pitch the relevant material at the appropriate level and keeps the student engaged. At this internet era, there is less reason for students to be physically present and collect data through hard copies available at library stock. The internet provides a technological platform for information retrieval can be obtained at the time students are ready to receive it irrespective of their geographical location. Librarian can play the role of mentor providing individualized assistance to students when there is a need and ensuring them that they are learning at a fast rate. Librarian can create a platform for Student-Teacher interaction through email, online discussion groups, bulletin boards and virtual tutorials by the internet as a mode of educational communication.

### **Google Scholar**

Google Scholar provides a simple way to broadly search for scholarly literature. From one place, you can search across many disciplines and sources: articles, theses, books, abstracts, and court opinions, from academic publishers, professional societies, online repositories, universities and other websites. Google Scholar helps you find relevant work across the world of scholarly research. Google Scholar is a freely accessible web search engine that indexes the full text or metadata of scholarly literature across an array of publishing formats and disciplines. Released in beta in November 2004, the Google Scholar index includes most peer-reviewed online journals of Europe and America's largest scholarly publishers, plus scholarly books and other non-peer reviewed journals. While Google does not publish the size of Google Scholar's database, third-party researchers estimated it to contain roughly 160 million documents as of May 2014 and an earlier statistical estimate published in PLOS ONE using a Mark and recapture method estimated approximately 80-90% coverage of all articles published in English. Google Scholar is similar in function to the freely available CiteSeerX and getCITED. It also resembles the subscription-based tools, Elsevier's Scopus and Thomson ISI's Web of Science.

Google Scholar arose out of a discussion between Alex Verstak and AnuragAcharya, both of whom were then working on building Google's main web index. Their goal was to "make the world's problem solvers 10% more efficient" [6] by allowing easier and more accurate access to scientific knowledge. This goal is reflected in the Google Scholar's advertising slogan – "Stand on the shoulders of giants" – taken from a quote by Isaac Newton and is a nod to the scholars who have contributed to their fields over the centuries, providing the foundation for new intellectual achievements. In 2006 a citation importing feature was implemented supporting bibliography managers. Google Scholar had started a program to digitize and host journal articles in agreement with their publishers, an effort separate from Google Books, whose scans of older journals do not include the metadata required for identifying specific articles in specific issues. A major enhancement was rolled out in 2012, with the possibility for individual scholars to create personal "Scholar Citations profiles", public author profiles that are editable by authors themselves. Individuals, logging on through a Google account with a bona fide address usually linked to an academic institution, can now create their own page giving their fields of interest and citations. Google Scholar automatically calculates and displays the individual's total citation count. Google Scholar library", a personal collection which the user can search separately and organize by tags. A metrics feature now supports viewing the impact of academic journal sand whole fields of science, via the "metrics" button. This reveals the top journals in a field of interest, and the articles generating these journal's impact can also be accessed.

## **Features**

Google Scholar allows users to search for digital or physical copies of articles, whether online or in libraries. It indexes "full-text journal articles, technical reports, preprints, thesis, books, and other documents, including selected Web pages that are deemed to be 'scholarly. Google Scholar's search results link to commercial journal articles, most people will be able to access only an abstract and the citation details of an article and have to pay a fee to access the entire article. Its "group of" feature, it shows the available links to journal articles. This feature provided a link to both subscription-access

versions of an article and to free full-text versions of articles; it provideslinks to only the publishers' versions. and major open access repositories, but still does not cover those posted on individual faculty web pages access to such self-archived non-subscription versions is now provided by a link to Google, where one can find such open access articles. Through its "cited by" feature, Google Scholar provides access to abstracts of articles that have cited the article being viewed. It is this feature in particular that provides the citation indexing previously only found in CiteSeer, Scopus, and Web of Knowledge. Through its "Related articles" feature, Google Scholar presents a list of closely related articles, ranked primarily by how similar these articles are to the original result, but also taking into account the relevance of each paper.

Google Scholar ranks results with a combined ranking algorithm in a "way researchers do, weighing the full text of each article, the author, the publication in which the article appears, and how often the piece has been cited in other scholarly literature. Google Scholar puts high weight especially on citation counts and words included in a document's title. As a consequence, the first search results are often highly cited articles.

#### **Google Scholar and Law Libraries**

Google Scholar is a web-based scholarly search engine, a citation analysis tool and a gateway to materials on the web that are open access. As well as this it connects to library journal subscriptions and book collections. Google Scholar in 2004, librarians, and those in academic libraries, in particular, have had concerns that their role in providing study and research resources could be adversely affected. Google Scholar provides access to citations, abstracts and may link directly to full-text articles that the library has purchased from a broad range of academic journals in the familiar Google format. Google Scholar can be a useful tool for librarians to encourage these users into using academic sources. Google Scholar as a way of accessing abstracts making the expensive journal databases conventionally employed by academic libraries redundant.

# **Challenges &Opportunities**

The challenge for academic librarians is that students might bypass the university library and access Google Scholar instead, due to its ease of use and simple, familiar search format students may feel that it's a more useful tool for research than a library catalogue that often ranks relevant items in chronological order. This ease of use has made Google Scholar popular amongst Law academics who were in the past drawn to more traditional resources. Librarians are not the only group feeling at risk due to the technological innovation of tools such as Google Scholar. Many professions are having to re-evaluate their mode of practice and find fresh ways of embracing new technology and maintaining their relevance in an online digital age. However, while many academic library stakeholders are concerned by Google Scholar, there are some who see it as an opportunity. Google Scholar provides another tool for academic librarians in their own work, giving access to journals beyond those held by their institution and, more importantly perhaps, it could be used as an opportunity to reaffirm the academic library's position. It is argued that Google Scholar presents a marketing opportunity for academic libraries and their reference librarians by highlighting the vast range of scholarly resources available to information-seeking students: "...Google Scholar provides a range of opportunities for librarians at the front lines and behind the scenes – at the reference desk, in the

classroom, and in our web space. In short, here is a great marketing opportunity for libraries". Reference librarians can reposition themselves at the vanguard of this new awareness in information literacy and help students navigate the myriad of materials available in Google Scholar. If academic librarians try to do this and incorporate Google Scholar into their existing resources, they would need to be aware of potential problems and accusations often leveled at it by the information profession; the ease of access it provides to resources does not necessarily correlate to the quality of these sources nor does it take into account the level of judicious skill applied by the student in assessing these works. Google offers academic libraries the opportunity to link their resources into the Google Scholar search results. Students and faculty searching on Google Scholar through the university network will be shown a link to the full text of any articles held by on library journal database. Those libraries who store their material on the WorldCat system can have a similar system put in place. Google Scholar provides guidance specifically targeted at academic library users, reminding them that their library may hold the full text of an article they see cited or in abstract on Google Scholar. They access on campus or off-campus if they set up preferences.

In 2006 Google Scholar was integrated into the virtual learning environment. Not all articles will be accessed through Google Scholar and that they may not always have full-text availability, meaning they have to still use their academic library to gain access to some resources. This guide also provides a section on how to set Google Scholar to their specific preference, meaning it would only search that universities subscription database, ensuring that all sources found by Google Scholar would be available through the universities subscription package. However, searching through Google Scholar would facilitate the students using an interface which is more familiar to them.

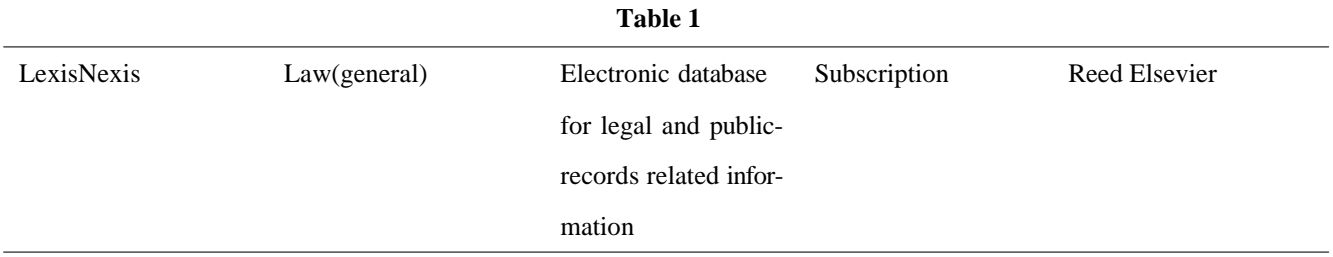

## **Legal content offerings**

LexisNexis services are delivered via two websites that require separate paid subscriptions.

According to a company news release, LexisNexis hosts over 30 terabytes of content on its 11 mainframes (supported by over 300 midrange UNIX servers and nearly 1,000 Windows NT servers) at its main datacentre in Miamisburg, Ohio. The Lexis database contains current United States statutes and laws and a large volume of published case opinions dating from the 1770s to the present, as well as publicly available unpublished case opinions from 1980 on. In 2000, Lexis began building a library of briefs and motions. In addition to this, Lexis also has libraries of statutes, case judgments, and opinions for jurisdictions such as France, Australia, Canada, Hong Kong, South Africa, and the United Kingdom as well as databases of law review and legal journal articles for countries for which materials are available. Previously, LexisNexis had a strippeddown free version (known as LexisOne but this has been discontinued and replaced by Lexis Communities, which provides

news and blogs across a variety of legal areas. In France, the UK and Australia, LexisNexis publishes books, magazines, and journals, both in hard copy and online. Titles include Taxation Magazine and Lawyers Weekly. Time Matters is a LexisNexis-branded software offering. Lexis for Microsoft Office is a LexisNexis-branded software offering.

### **When to Use Google Scholar for Case Law**

Google Scholar is useful for finding a few quick references. Breadth: Library databases span a wider range of years with coverage of scholarly literature extending further back, Depth: Library databases specialize in your subject area, and cover the literature in much greater depth, and Range: Library databases have a wider range of tools to limit and refine searches, and to sort results according to your particular need, giving more relevant results.

Google Scholar for case law is most helpful to use after you have already surveyed secondary sources, statutes, and regulations on your topic, but before turning to licensed databases such as Lexis and Westlaw for case law. This easy to use resource allows you to perform an unlimited number of searches to get a sense of the keywords used in legal opinions regarding your subject and take stock of what cases are on point.

#### **How to Use Google Scholar for Case Law**

- From Google Scholar's homepage, narrow your search to "Case Law."
- You can select jurisdictions and then search or after results have appeared, there are filters on the left to narrow your search by date and jurisdiction or court. The default is to display results by relevance, but you can opt for reverse chronological order to pull most recent cases to the top.
- When reading a case, case citations are hyperlinked, but not other sources like statutes and regulations.
- Below each individual case, you will see additional features such as:
- Cited by: other cases that have cited it; this feature gives some indication of the depth of discussion; one can also search within these results.
- *·* How cited: language snippets from citing cases
- ["Related Articles" option does not work well within Google Scholar's Case Law content]
- All x versions: different online versions available
- Cite: case's citation with links to different citation management systems
- Save: If you want to save a case to Google's "My Library" feature
- You can also create an email alert for your search.

Google Scholar offers a "My Library" feature for saving search results. Once you've logged into Google Scholar, if you click on "My library," you should see a "Manage labels. . . " link which serves as a folders feature. To put an item in a label/folder.

- Save" a result from a Google Scholar search to "My library"
- Go to "My library"
- Click on article
- Then use "Labels" drop down to add it to the label/folder that you want or create a new one.

There's still no folder sharing capability nor does this feature exist within Google Books.

Databases of Journal Articles on Law with Google Scholar are

# **Informit Law**

Use this to find references to articles and books in Law, Crime, and Justice. Includes abstracts and full -text articles. Mostly Australian content.

# **LexisNexis AU**

A core resource for Australian law. Includes cases, legislation, journal articles, commentary, and online services.

#### **Westlaw AU (previously Legal Online)**

The core resource for Australian law. Includes cases, legislation, journal articles, commentary, and online services.

# **Index to Legal Periodicals & Books (1981+)**

Published in cooperation with the American Association of Law Libraries. Coverage dates: Indexing 1981+, Abstracting 1990+, "select" Full Text 1995+

# **Westlaw International**

vA database of full-text legal materials including case law, legislation and journal articles for the US, UK, EU, Canada, and other international jurisdictions. It is an excellent resource for any international or comparative legal research. Includes the UK Law Reports series.

# **Lexis.com**

LexisNexis international collection. Includes full-text legal materials including case law, legislation and journal articles for the US, UK, EU, Canada & other international jurisdictions. Includes the All England Law Reports series.

## **Kluwer Law International**

Journals > Advanced Search Full text of journals from Kluwer Law International, a publisher of over 50 English language international law journals. Includes searchable tables of contents and abstracts

JSTOR provides electronic full text of complete back sets of over a thousand major journals in a range of disciplines, including social sciences, business, and economics.

#### **ProQuest**

v This is a large multidisciplinary database with more than 60% of the titles in full text. It Indexes journal articles, magazine articles, and newspapers, and combines international, national and regional newspapers and periodicals to make a core collection in business, general reference, and news. It is also very easy to search.

### **EBSCO Megafile Premier**

Large multidisciplinary database. Includes Business Source Complete, which is useful for company and commercial law topics.

### **Australasian Legal Scholarship Library**

Full text for 50+ academic law journals from Australia and New Zealand. Free on the web! Brought to you by AustLII

Google Scholar's legal database of US cases is extensive. Users can search and read published opinions of US state appellate and supreme court cases since 1950, US federal district, appellate, tax and bankruptcy courts since 1923 and US Supreme Court cases since 1791. Google Scholar embeds clickable citation links within the case and the How Cited tab allows lawyers to research prior case law and the subsequent citations to the court decision. The Google Scholar Legal Content Star Paginator extension inserts Westlaw and LexisNexis style page numbers in line with the text of the case

# **LIMITATIONS**

Users consider Google Scholar of comparable quality and utility to commercial databases "cited by" feature, in particular, poses serious competition to Scopus and ISI Web of Knowledge. Google Scholar may vary by discipline compared to other general databases. It allows easy access to published articles without the difficulties encountered in some of the most expensive commercial databases as highly cited papers appear in top positions they gain more citations while new papers hardly appear in top positions and therefore get less attention by the users of Google Scholar and hence fewer citations.

Google Scholar has problems identifying publications on the arXiv preprint server correctly. Interpunctuation characters in titles produce wrong search results, and authors are assigned to wrong papers, which leads to erroneous additional search results. Some search results are even given without any comprehensible reason.

Google Scholar is vulnerable to spam. Google Scholar can be manipulated and complete non-sense articles created with SCIgen were indexed from Google Scholar. Google Scholar should only be used with care especially when used to calculate performance metrics.

Google Scholar was not able to shepardize case law, as Westlaw and Lexis can.

Google Scholar strives to include as many journals as possible, including predatory journals.

# **CONCLUSIONS**

The Internet can be a suitable vehicle for data collection. Google Scholar include: unreliability of advanced search functions, lack of controlled vocabulary Google Scholar was as good, if not better than library databases and was simply a useful tool for accessing the content in academic library databases. One advantage it is seen to have over traditional databases is in accessing 'gray' literature Google Scholar can be a useful tool for librarians to encourage these users into using academic sources.

## *REFERENCES*

- *1. Wikipeadia.org.in*
- *2. Staff Christopher, Using the internet as an academic Resource ,University of Malta*
- *3. Google Scholar and More, Miller;William, Editor 2009edn,Routledge*
- *4. Googlization of Libraries, Miller William; Pellen Rita M, Editor 2009edn,Routledge*
- *5. Google Products, Services and Tools, NicolaeSfetcu*
- *6. Academic search Engines: A quantitative outlook, oretga Jose Luis 2014, Chandos Publishing*
- *7. Libraries and Google, Miller William ; Pellen Rita M, Editors,2013edn,RoutledgeTop of Form*